## **sdcSpatial: Privacy protected density maps**

Edwin de Jonge @edwindjonge

Statistics Netherlands Research & Development @edwindjonge

useR! 2019, July 11 2019

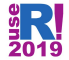

## **sdcSpatial: Privacy protected maps**

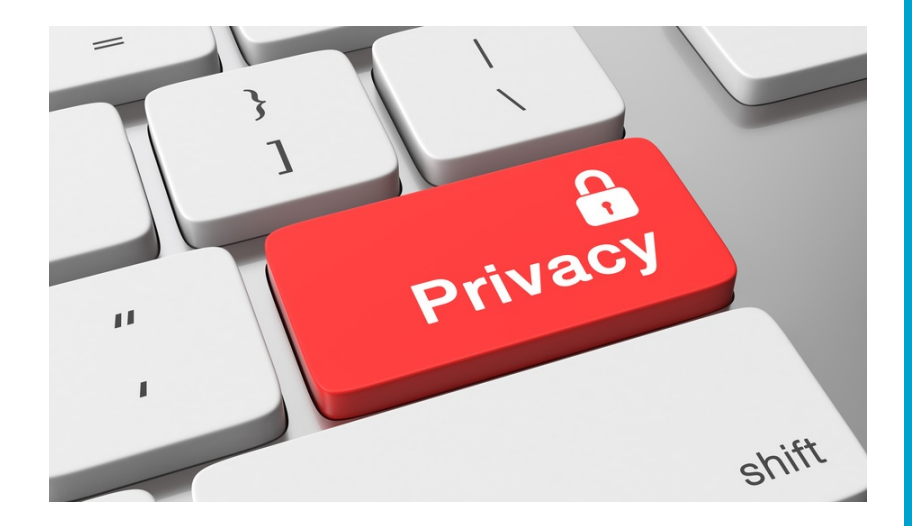

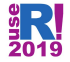

## **sdcSpatial: Privacy protected maps**

#### **Takeout message: sdcSpatial has methods for:**

- · **Creating** <sup>a</sup> **raster** map: sdc\_raster for pop density, value density and mean density, using the excellent raster package by Hijmans (2019).
- · **Finding out** which locations are **sensitive**: plot\_sensitive, is sensitive.
- · Adjusting raster map for **protecting data**: protect\_smooth, protect\_quadtree.
- · **Removing sensitive** locations.

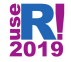

## **Who am I and why sdcSpatial?**

- · Statistical consultant, Data Scientist @cbs.nl / Statistics NL
- · Statistics Netherlands is producer main official statistics in the Netherlands:
	- − Stats on Demographics, economy (GDP), education, environment, agriculture, Finance etc.
	- − Part of the European Statistical System, ESS.

#### **Motivation for sdcSpatial**

· ESS has European Code of Statistical Practice (predates GDPR, European law on Data Protection): **no individual information may be revealed**.

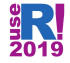

## **Sdc in sdcSpatial?**

#### $SDC = "Statistical Disclosure Control"$

### **Collection of statistical methods to:**

- · Check if data is safe to be published
- · Protect data by slightly altering (aggregated) data
	- − adding noise
	- − shifting mass
- · Most SDC methods operate on records.
- · **sdcSpatial works upon locations.**

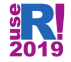

### **Data**

**data**(dwellings, package="sdcSpatial") **nrow**(dwellings)

## [1] 90603 **head**(dwellings) *# consumption/unemployed are simulated!*

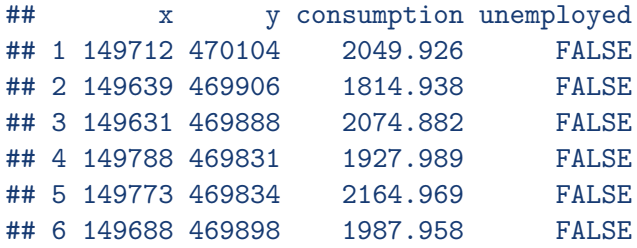

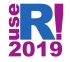

### **Let's create a sdc\_raster**

#### **Creation: library**(sdcSpatial) unemployed <- **sdc\_raster**( dwellings[**c**("x", "y")] *# realistic locations* , dwellings**\$**unemployed *# simulated data!* , r = 500 *# raster resolution of 500m* , min\_count = 10 *# min support* )

#### **What has been created?**

```
print(unemployed)
## logical sdc_raster object:
## resolution: 500 500 , max_risk: 0.95 , min_count: 10
## mean sensitivity score [0,1]: 0.4249471
```
42% of the data on this map is sensitive!

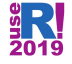

## **What is sensitivity?**

Binary score (logical) per raster cell indicating if it's unsafe to publish.

### **Calculated:**

- a) Per location  $(x_i, y_i)$  (raster cell)
- b) Using risk function disclosure risk  $r(x, y) \in [0, 1]$ . How accurate can an attacker estimate the value of an individual? If  $r(x_i, y_i) > max\_risk$  then  $(x_i, y_i)$  is sensitive.
- c) Using a minimum number of observations. If count<sub>i</sub>  $<$  min\_count, then  $(x_i, y_i)$  is sensitive.

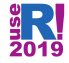

### **Disclosure risks**

**External (numeric)**

$$
r(x, y) = \max \frac{v_i}{\sum_{i \in (x, y)} v_i} \text{with } v_i \in \mathbb{R}
$$

**Discrete (logical)**

$$
r(x, y) = \frac{1}{n} \sum_{i \in (x, y)} v_i \text{ with } v_i \in \{0, 1\}
$$

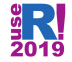

# **Type of raster density maps:**

(Stored in unemployed\$value):

Density can be area-based:

- · **number of people** per square (\$count): population density.
- · **(total) value** per square (\$sum): number of unemployed per square.

Or density can population-based:

· **Mean value** per square (\$mean): unemployment rate per square.

Note: All density types are valid, but (total) value per square strongly interacts with population density. (e.g. [https:// xkcd.com/ 1138 \)](https://xkcd.com/1138).

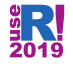

## **Plotting a sdc\_raster**

**plot**(unemployed, "mean")

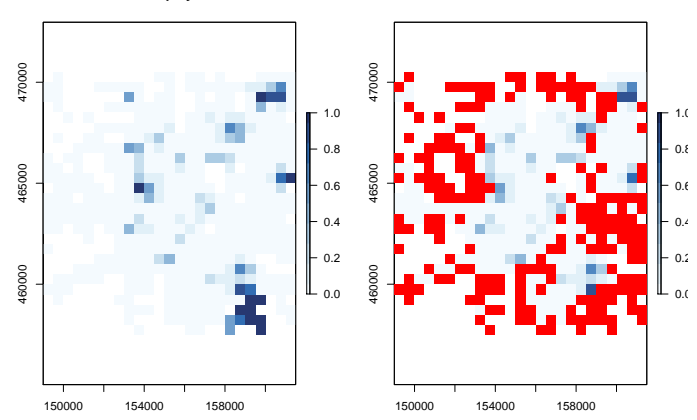

**unemployed**

**sensitive**

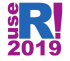

## **How to reduce sensitivity?**

### **Options:**

- a) Use a coarser raster: sdc\_raster.
- b) Apply spatial smoothing: **protect\_smooth** method by Wolf and Jonge (2018), Jonge and Wolf (2016).
- c) Aggregate sensitive cells hierarchically with a quad tree until not sensitive: **protect\_quadtree** method by Suñé et al. (2017).
- d) Remove sensitive locations: **remove\_sensitive**.

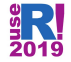

### **Option: coarser raster**

```
unemployed_1km <- sdc_raster( dwellings[c("x", "y")]
                             , dwellings$unemployed, r =1e3) # 1km!
plot(unemployed_1km, "mean")
```
**sensitive**

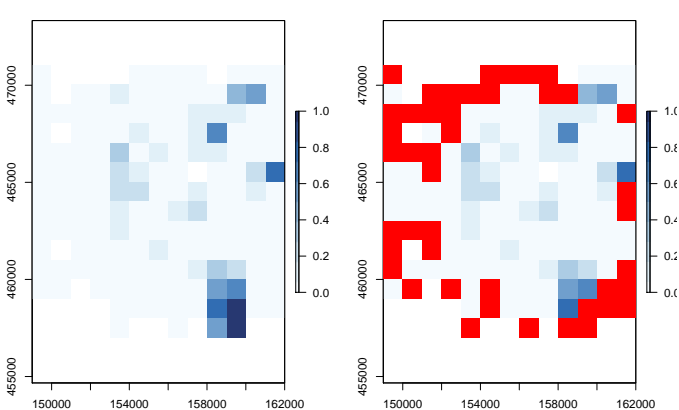

**unemployed\_1km**

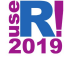

# **Option: Coarsening**

#### **Pros**

· Simple and easy explainable

### **Cons**

- · Detailed spatial patterns are removed
- · visually unattractive: "Blocky"

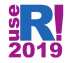

## **Option: KDE-smoothing**

unemployed\_smoothed <- **protect\_smooth**(unemployed, bw = 1500) **plot**(unemployed\_smoothed, "mean")

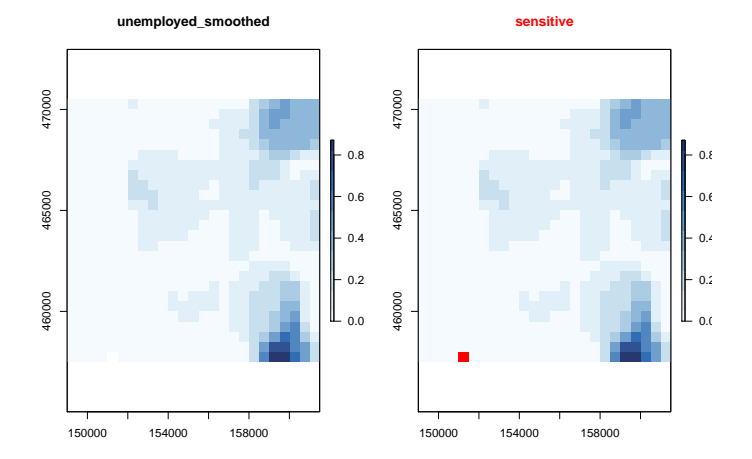

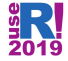

# **Options: KDE-smoothing**

### **Pro's**

- · Often enhances spatial pattern visualization, removing spatial noise.
- · Makes it a density map and used as source for e.g. contour map.

### **Con's**

- · Does not remove all sensitive values (depends on bandwidth bw)
- · A fixed band width is used for all locations: may remove detailed patterns. . . spatial processes often have location dependent band widths.  $($  = future work)

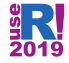

#### **Option: Quad tree** unemployed\_100m <- **sdc\_raster**( dwellings[**c**("x","y")], dwellings**\$**unemployed , r = 100) *# use a finer raster* unemployed\_qt <- **protect\_quadtree**(unemployed\_100m) **plot**(unemployed\_qt)

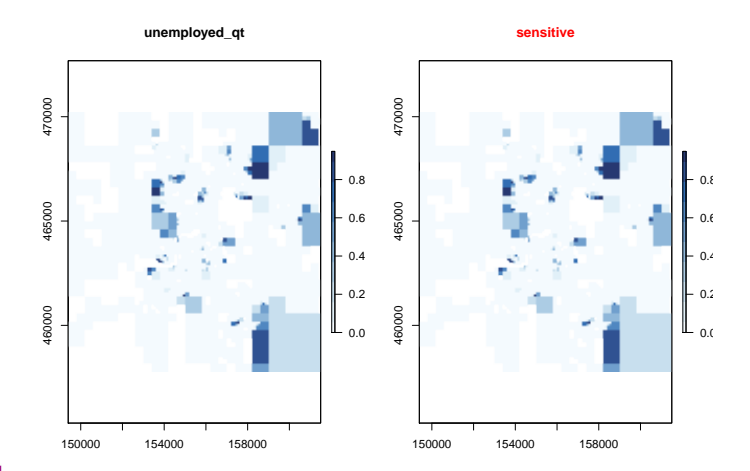

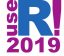

## **Option: Quad tree**

### **Pro**

- · Adapts to data density
- · Adjusts until no sensitive data is left.

#### **Cons**

· Visually: "Blocky" / "Mondrian-like" result.

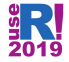

### **Publish: visual interpolation**

So in 5 lines we create a visual attractive map that is safe: unemployed <- **sdc\_raster**(dwellings[**c**("x","y")], dwellings**\$**unemployed, r=500)

unemployed\_smoothed <- **protect\_smooth**(unemployed, bw = 1500) unemployed safe <- remove sensitive(unemployed smoothed) mean\_unemployed <- **mean**(unemployed\_safe) raster**::filledContour**(mean\_unemployed, main="Unemployment rate")

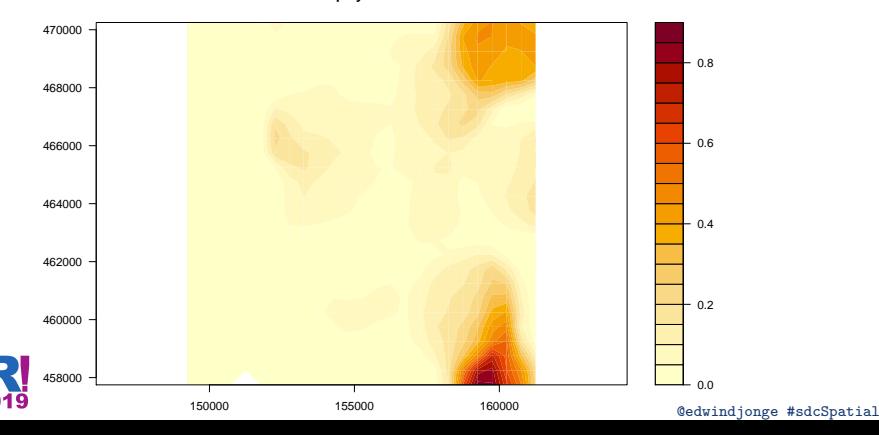

**Unemployment rate**

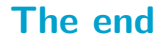

**Thank you for your attention!**

**Questions?**

**Curious? install.packages**("sdcSpatial")

**Feedback and suggestions?** <https://github.com/edwindj/sdcSpatial/issues>

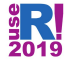

### **References**

Hijmans, Robert J. 2019. Raster: Geographic Data Analysis and  $Modeling.$  [https://CRAN.R-project.org/package=raster.](https://CRAN.R-project.org/package=raster)

Jonge, Edwin de, and Peter-Paul de Wolf. 2016. "Spatial Smoothing and Statistical Disclosure Control." In Privacy in Statistical Databases, edited by Josep Domingo-Ferrer and Mirjana Pejić-Bach, 107–17. Springer.

Suñé, E., C. Rovira, D. Ibáñez, and M. Farré. 2017. "Statistical Disclosure Control on Visualising Geocoded Population Data Using Quadtrees."

[http://nt17.pg2.at/data/x\\_abstracts/x\\_abstract\\_286.docx.](http://nt17.pg2.at/data/x_abstracts/x_abstract_286.docx)

Wolf, Peter-Paul de, and Edwin de Jonge. 2018. "Spatial Smoothing and Statistical Disclosure Control." In Privacy in Statistical Databases - Psd 2018, edited by Josep Domingo-Ferrer and Francisco Montes Suay. Springer.

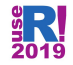